# U-learning의 학교적용 현황과 발전방향 탐색

#### 신 승 용\*

1. 서론 2. U-learning 시범학교의 운영 현황

- ◈ 목 차 ◈ 3. 유비쿼터스의 발전단계와 U-learning 4. 결론

## 1. 서 론

초고속 인터넷서비스, 와이브로, 모바일 인터넷서비 스 등 갈수록 첨단화 되어가고 있는 인터넷 기술은 점차 사용자의 특성에 맞게 서비스되고 있다. 이러한 기술적 특성은 교육현장의 오랜 희망사항 중 학습자 의 요구, 수준, 환경에 부합하는 개별화된 학습서비스 를 제공해 줄 수 있는 가능성을 제시하고 있다.

마크와이저[1]가 주장한 것처럼 컴퓨터가 사라지고, 따라서 우리가 컴퓨터를 인지하지 못하는 가운데 컴 퓨팅이 이루어짐을 특징으로 하는 유비쿼터스 기술은 시간, 장소, 환경등에 구애받지 않고 일상생활 속에서 언제, 어디서나 원하는 학습을 할 수 있게 되는 교육 형태의 실현 가능성을 예고하고 있으며, 현재 이러한 논의를 바탕으로 U-learning이 대두되고 있는 시점에 이르렀다.

일반적으로 U-learning은 언제, 어디서나 학습자 중 심의 교육과정 운영이 가능하며, 획일적이고 강제적이 지 않은 학습자 중심의 개별화된 학습이 가능해 지며, 사물에 내재된 학습에이전트와 상호작용이 가능한 학 습자 중심의 최적화된 학습환경을 제공해 줄 수 있음 을 의미한다[2].

현재는 U-learning이 갖고 있는 이러한 기술적 가능 성과, 학습효과의 정도를 평가하기 위한 다양한 노력 들이 이루어지고 있는데, 특히 교육인적자원부에서는

\* 성균관대학교 교과교육학과 컴퓨터교육전공(박사과정)

지난 2004년 이래로, 다양한 U-learning 시범학교를 운 영함으로써, U-learning의 일반화를 통한 학교적용 가 능성에 대한 모색을 하고 있다.

본 논의에서는 U-learning이 교육현장에 적용된 사 례를 시범학교 운영현황을 중심으로 살펴보고 그 특 징을 분석하여 U-learning발전방향에 대해서 살펴보기 로 한다.

## 2. U-learning 시범학교의 운영 현황

우리나라는 2004년부터 U-learning 시범학교를 지정 하여 운영하기 시작했다[3]. 당시에는 초등학교 3개교, 중학교 2개교, 고등학교 2개교 총 7개교를 지정하여 운영하였고 2005년도에는 초등학교 5개교, 중학교 6개 교, 고등학교 7개교 총 18개교를 지정하여 운영하면서 점차 확대운영하고 있다.

특히 2005년부터 시작된 U-learning 시범학교 사업 은 크게 세 가지 영역으로 주제를 선정하여 추진하여, U-learning의 학교적용방식에 대한 다양한 측면의 연 구가 진행되었음을 알 수 있는데, 그 세 가지 영역은 아래 표 1과 같다.

(표 1) U-learning의 학교 적용방식

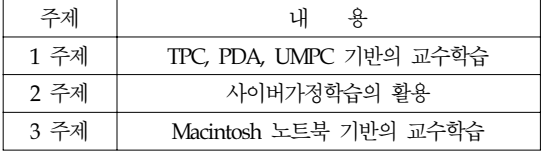

위 표 1 에서 1 주제란 TPC(Tablet Personal Computer), PDA(Personal Digital Assistant), UMPC(Ultra Mobil Personal Computer)등 학생들이 학습에 사용하는 모바일 학습장치의 활용성에 중점을 두고 시범학교를 통해 검증한 경우를 말한다.

2주제를 선택한 시범학교들은 1주제를 선택한 학교 들과는 달리 다수의 학급이 참여하였다. 이는 1주제와 는 달리 기자재 중심이 아닌 방과 후 가정학습으로 가정의 인프라를 활용함으로써 가능하였다고 평가되 고 있다. 특히 2주제를 선택한 시범학교들은 사이버 가정학습을 지원하는 지원시스템을 별도로 운영하였 고 따라서 지원시스템에서 서비스하는 과목에 따라 학생들이 선택하는 과목에 영향을 주었다.

3주제를 선택한 학교는 모두 초등학교였으며, 특정 학년에 1학급 또는 2-4학급이 참여하여 운영되었다. 3 주제에서 다루어진 교과는 국어와 사회교과가 주를 이 루었으나, 초등학교의 특성상 담임교사의 운영에 따라 다양한 교과에서 다루어지기도 했으며, 특히 3주제 연 구학교들은 Macintosh 컴퓨터를 기반으로 U-learning 관련 연구를 수행했다[4]는 것이 차이점이다.

아래 표 2 는 1주제 시범학교에서 사용된 하드웨어 들의 특성을 정리한 것이다[4].

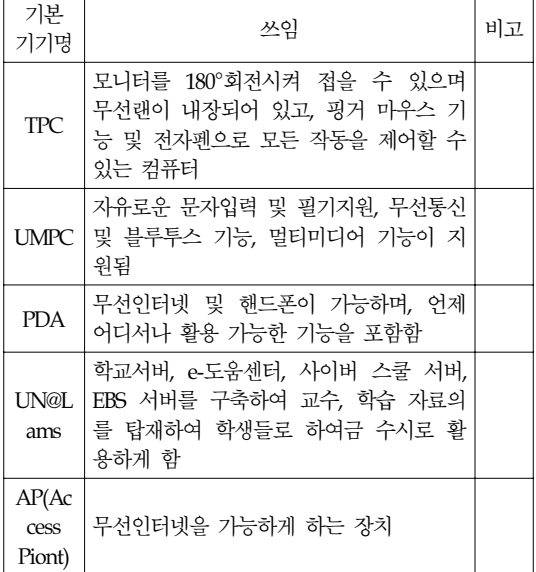

(표 2) 1주제 시범학교에서 사용된 하드웨어[4]

1주제 시범학교운영을 통해 발견된 시사점으로는 첫째, 당시 기술상 TPC, UMPC, PDA등의 모바일 장 비들의 성능 개선, 특히 PDA를 위한 전용 솔루션의 개발문제가 지적되었으며, 당시 시범학교들이 채택했 던 모바일 장비들의 비용문제로 시범학교내에서 일 부 학급에만 적용한 관계로 연구내용을 일반화하기에 무리가 있었던 점등이 지적되었다.

아래 표 3 은 1주제 시범학교에서 사용된 소프트웨 어 목록이다.

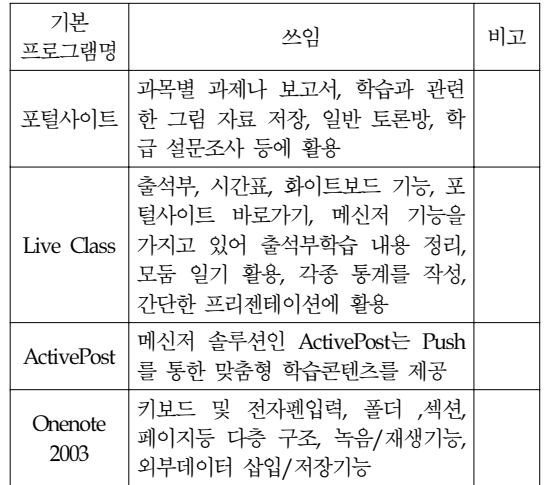

(표 3) 1주제 시범학교에서 사용된 소프트웨어[4]

한편 대부분의 2주제 시범학교운영학교에서는 사이 버 가정학습과 교실 수업과의 연계성을 강화하기 위 해 사이버가정학습 컨텐츠에 대한 사전 준비를 통해 서 수업준비를 효율적으로 할 수 있었고, 사이버가정 학습을 통해 선행학습이 가능해서 학생들과의 상호작 용과 의사소통이 수월해 졌음이 보고되었다[4].

따라서 학생들의 토론능력도 향상되어 자기와의 반 대의견도 수용하는 태도 향상을 보였으며, 자신의 특 성과 수준에 맞게 학습할 수 있어서 학습능력 향상에 도 도움을 주게 된 것으로 파악된다.

또한 학생들은 사이버상에서 토론하고 의사소통하 는 기회가 많아지면서, 사이버상에서의 휴머니즘 구현 의 필요성이 대두되었다[3]

표 4 는 3주제 시범학교에서 사용된 하드웨어의 특성을 표로 정리한 것이다.

(표 4) 3주제 시범학교에서 사용된 하드웨어[4]

| 기본기기명                  | 쓰임                                                              | 비고 |
|------------------------|-----------------------------------------------------------------|----|
| Macbook                | 가장 기본적으로 사용하는 u-러닝 장<br>치이자 저작도구                                |    |
| ipod                   | Podcast 활용교육, 이동 중 동영상<br>및 소리활용 교육에 적용                         |    |
| Server<br>(Blog, File) | Podcast를 위한 weBlog가 설치되어<br>있어, 교사 및 학생들의 podcast<br>server로 사용 |    |
| AP(Access<br>Point)    | 학교 전 지역에서 무선이터넷 사용                                              |    |

3주제 시범학교 모두는 초등학교로 구성되어 있는 데, 다른 1, 2주제 시범학교와는 달리 교사들이 적극 적으로 활용해서 수업에 임했다는 결과를 보여주고 있다. 3주제 시범학교에서 사용한 Mac-book은 사용하 기 쉽고, 즉시성, 휴대성이 우수했으며 무엇보다도 학 생들과 교사들이 사용하기 간편한 점을 장점으로 하 고 있다. 다음 표 5 는 3주제 연구학교에서 사용한 소프트웨어 목록이다.

(표 5) 3주제 시범학교에서 사용된 소프트웨어[4]

| 기본<br>프로그램명                                | 쓰임                                                                                          | 비고 |
|--------------------------------------------|---------------------------------------------------------------------------------------------|----|
| 커뮤니티용<br>Blog                              | 교사의 자료제공, 아동 학습결과물<br>의 축적 장소                                                               |    |
| iwork                                      | iBook에서 활용되는 프로그램으로<br>스타일리시한 무서를 작성할 수 있<br>는 Pages와 프리젠테이션 프로그램<br>인 Keynote로 구성          |    |
| iLife                                      | 사진편집에 사용되는 iPhoto, 동영<br>상 제작에 사용되는 iMovie, DVD<br>제작에 사용되는 iDVD, 음악제작에<br>사용되는 Garageband등 |    |
| <b>ARD</b><br>(Apple<br>Remote<br>Desktop) | 원격제어 프로그램으로 수업시간에<br>학생들이 컴퓨터를 제어할 수 있도<br>록 도와주는 프로그램                                      |    |

# 3. 유비쿼터스의 발전단계와 U-learning

일반적인 유비쿼터스의 특징으로는 편재성, 지능성

혹은 자율성 그리고 상시성을 예로 들 수 있다(u-러닝 의 이해). 여기서 편재성이란 사람-사물, 사물-사물간 의 커뮤니케이션을 위한 기본 조건으로 다양한 사물 이나 장소에 컴퓨팅 디바이스가 상호 연결됨을 의미 한다. 한편 유비쿼터스 컴퓨팅 기술에 대한 관점은 아 직 상이한 시각이 많으나 유비쿼터스 컴퓨팅 기술의 발전에 따라 취해질 수 있는 서비스의 수준은 다음 표 6 과 같이 5단계로 생각해 볼 수 있다[2].

(표 6) 유비쿼터스 컴퓨팅 서비스 수준

| 단계 | 서비스 명         | 특 징                               |
|----|---------------|-----------------------------------|
| 1  | 커뮤니케이션<br>서비스 | 시, 공간의 제약 없이 사용자가<br>원하는 통신이 가능   |
| 2  | 정보제공<br>서비스   | 사용자 요구에 따른<br>실시간 정보제공            |
| 3  | 상황인지<br>서비스   | 상황을 사전에 정의하여 상황에<br>맞게 정보제공       |
| 4  | 행위제안<br>서비스   | 사용자의 요구를 추정하여 필요<br>한 정보 제공       |
| 5  | 지능형 행동<br>서비스 | 사용자의 요구와 주변상황을 종<br>합하여 필요한 정보 제공 |

위 표는 유비쿼터스 컴퓨팅 서비스의 지능화 수준 이 낮은 1단계부터 5단계까지를 서비스 유형별로 구분 한 것이다. 각각의 서비스명에 대응하여 특징을 나열 하였는데 이 표에 나타난 것처럼, 현재까지 U-learning 시범학교에서 시도하고 있는 서비스는 1단계 수준에 머물러 있음을 알 수 있다. 표에서 나타난 것처럼 1단 계의 특징은 시간, 공간적 제약 없이 사용자가 원하는 대로 네트워크 통신을 할 수 있는 단계를 말한다.

2004년부터 운영되어온 U-learning 시범학교들은 모바 일 장치의 활용성, 사이버가정학습의 효과성 등을 알아 보기 위한 연구를 중점적으로 실시 해오면서, "학생들 이 시간, 공간적인 제약없이 일정수준의 학습을 할 수 있는가?" 하는 점에 주안점을 두고 운영되어 왔다는 점 을 근거로 유비쿼터스 서비스 1단계 있음을 알 수 있 다. 여기에는 아직 미진한 유비쿼터스 컴퓨팅 기술의 현재 수준도 적지 않은 영향을 준 것으로 생각된다.

유비쿼터스 발전 2단계의 특징은 무엇보다도 사용자 의 요구에 대한 실시간 정보를 제공해 줄 수 있어야 한 다는 점에 있다. 이는 학습상황에서 사용자의 요구에 대 해 실시간으로 정보를 제공할 수 있어야 한다는 점으로 해석할 수 있는데, 관련연구를 살펴보면 다음과 같다.

우선 백장현[5]은 학습 전 미리 수업에 필요한 학 습자료에 학습에 필요한 내용이 저장된 RFID태그를 부착해 놓고 이 정보를 수업도중 학생들의 학습단말 기로 전송받는 형태의 수업을 진행했다.

교육현장에서 이러한 RFID기술을 활용해서 학습의 개별화, 현장성 및 상호작용성을 강화하여 교수-학습 에 적용하려는 연구들은 학습자 개인의 개별적이고 상황적성을 중시하고 필요한 정보를 즉시 습득할 수 있도록 학습 시스템을 구안하여 적용했다는 점에서 가능성을 보여주고 있다.

그러나 RFID기술을 활용한 이러한 연구들은 주파 수 인식거리가 갖고 있는 한계 및 RFID태그 및 리더 기 설치 비용문제를 갖고 있는 것이 현실이다. 또한 학습자의 개별화, 상황성을 고려해서, 학습자 개인이 지식을 습득하고 이를 구성하여 타인과 상호작용하면 서 표현하는 과정이 자연스럽게 나타날 수 있도록 안 내되어야 하는 점 등이 극복되어야 할 것이다.

그 외에도 안성훈[6]등은 학습의 장을 박물관으로 옮겨서, 학습의 현장성을 강화한 좋은 적용사례이다. 이 연구에서는 학생들이 박물관에 방문해서 PDA를 통해 자신에게 맞는 학습 코스를 구성해서 서버로부 터 학습내용을 받아서 학습을 하는 것을 주요 내용으 로 하는 연구들이 진행되고 있다.

현재 U-learning과 관련한 유비쿼터스(Ubiquitous) 컴 퓨팅기술 관련 연구 중 눈에 띄는 것은 학습자의 상황 혹은 학습맥락인식에 관한 연구이다. 이는 유비쿼터스 기술 발전의 3단계에 해당하고 동시에 학습자의 학습 상태의 전반적인 상황을 고려하여 최적화된 학습으로 진행시키는데 있어서 중요한 의미를 갖기 때문이다.

조일현[7]이 유비쿼터스 학습환경에서는 상황과 맥 락에 따라 실천하고 성찰함으로써 얻어지는 의미 생성 학습이 중요하다고 강조한 연구 및 손미[8]의 유비쿼터 스 컴퓨팅 기술의 혜택으로 가상과 현실이 융합된 상 황성과 맥락성이 높은 교육환경이 제공될 수 있다고 주장한 연구들은 유비쿼터스(Ubiquitous)기술을 기반으 로 하는 U-learning이 기존의 유선네트워크를 기반으로 하는 E-learning과는 달리 학습자의 상황성을 효과적으 로 반영할 수 있다는 또 다른 가능성을 보여주고 있다. 한편 학습자의 학습 맥락 또는 상황성을 반영하려

는 시도로 온톨로지(Ontology)기술을 접목하려는 시도 를 예로 들 수 있다.

현재 온톨로지(Ontology)는 시멘틱웹(Semantic Web) 을 가장 효과적으로 구현할 수 있는 도구로써 지식개 념을 의미적으로 연결할 수 있는 기술로 받아들여지 고 있다. 시멘틱 웹(Semantic Web)은 웹의 창시자인 팀 버너스 리가 1998년 제안했고 현재 W3C에 의해 표준화 작업이 진행되고 있으며 현재의 인터넷과 같 은 분산환경에서 리소스(웹 문서, 각종 화일, 서비스 등)에 대한 정보와 자원 사이의 관계-의미 정보 (Semanteme)를 기계(컴퓨터)가 처리할 수 있는 온톨로 지형태로 표현하고, 이를 자동화된 기계(컴퓨터)가 처 리하도록 하는 프레임워크이자 기술이다.

이러한 온톨로지 기술을 활용하여 교수-학습과정에 적용하려는 연구를 살펴보면 우선 김태종[9]의 연구를 살펴볼 수 있다. 연구에서는 학습자 지원시스템을 지 능화시켜 구현하기 위하여 온톨로지를 매개로 학습자 의 문맥정보(Context information)를 표현하고 이를 추 론하는 시스템을 설계하였는데, 이때 사용된 학습자 문맥정보는 학습자의 현재위치, 행동 및 작업, 감정상 태등을 포함시켜 연구를 진행했다.

또한 김현주[10]등은 KEM으로 통합, 공유된 교육 자료 검색시스템의 상위 단계에 시맨틱 웹의 온톨로 지를 구축하여 해당 교과가 갖고 있는 지식을 컴퓨터 에 표현하고, 이 지식구조에 기반하여 사용자에게 보 다 정확하고 풍부하게 자료를 검색하여 지원해 줄 수 있는 검색 시스템을 제안한 바 있다. 이 연구는 질의 어와 관련한 맥락을 검색엔진이 구분할 수 있게 구현 하여, 사용자에게 적합한 정보를 제공할 수 있다는 가 능성을 보여준 사예라 할 수 있다.

# 4. 결 론

본 연구는 현재 우리의 U-learning 현황을 알아보고 앞으로의 발전 방향에 대해 고찰해 보고자 했다. 연구 를 통해서 알아본 것처럼, 우리의 경우 U-learning은 그것을 구현하기 위한 기술의 역사만큼이나 교수-학 습에 적용된 역사도 짧다. 그래서 아직은 개인적 요구 가 발생할 때마다 개인의 의지와 행동에 의해 서비스 를 받는 수준에 그치고 있지만, 오늘날 인터넷 기술의 발달 속도가 그 기술이 발전해온 짧은 역사가 무색할 정도로 빠르게 변화하고 있다는 점을 감안한다면, 향 후 몇 년 내 기술의 발전이 가져올 교육현장의 변화 는 분명해 보인다.

아직은 기술적으로 미흡하기에 초보단계로 이루어 지고 있는 학습자의 맥락파악을 위한 RFID 활용이나 온톨로지 기술을 이용하여 보다 지능화된 시스템을 추구하려는 시도들은 학습자에게 보다 개별적이면서 최적화된 학습서비스를 제공하려는 노력들이 점점 많 아지고 있기 때문이다.

또한 이렇게 학습자 개인에 최적화된 학습서비스를 제공하려는 시도들은 결국에는 현재 유비쿼터스 서비 스 1단계 수준에서 머무르고 있는 U-learning시범학교 사업들이 앞으로 추구해야 할 지향점을 제공해 줄 수 있다는 점에서도 매우 가치 있는 일이라고 생각된다.

결론적으로 유비쿼터스 서비스 기술의 발전 방향이 인간을 지향하고 있다는 점을 고려한다면, 유비쿼터스 컴퓨팅 기술을 근간으로 발전하고 있는 U-learning 역 시 단순히 학습자의 편의성을 도모하기 위한 기술개 발이 아니라 학습자를 중심으로 한 학습서비스 제공 에 중점을 두어서 학습자의 현재상태를 명확히 파악 하여 이를 근거로 학습자에 최적화된 학습서비스를 할 수 있어야 함은 분명한 사실일 것이다.

### 참 고 문 헌

- 1] 전자신문사, 유비쿼터스 백서, 전자신문사, 2005
- [2] 한국교육학술정보원, u-러닝의 이해, KERIS 이슈 리포트, 2006
- [3] 이남숙, 남상조, 조은순, 한국콘텐츠학회 2007 춘계 종합학술대회 논문집 제5권 제1호, 2007, pp. 1~7
- [4] 한선관, 이철현, 최선영, 이상하, 한희섭, 서정희, 김 혜숙, U-러닝 효과성 분석 및 U-러닝 운영 모델 개 발 연구, 한국교육학술정보원 연구보고서, kr 2007-8
- [5] 백장현, u-러닝 환경에서 RFID의 교수-학습 적용에 관한 연구, 정보교육학회논문지 제11권 제2호, 2007, pp.185~194
- [6] 안성훈, 손찬희, 구성주의 기반의 현장학습 지원 시 스템의 설계 및 구현, 컴퓨터교육학회논문지 제11권, 제5호, 2008, pp33~45
- [7] 조일현, 유비쿼터스 기반의 차세대 학습모형 개발연 구. 한국교육학술정보원 연구보고 KR2006-4
- [8] 손미,. 유비쿼터스 학습 환경에서 체험학습의 가능 성과 실현 조건 탐색. 교과교육학연구, 11(1), 2007, pp143~172.
- [9] 김태종, 온톨로지를 이용한 지능적인 학습자 지원시 스템, 한국컴퓨터교육학회 2005 동계 학술대회, 9(1), 2005, pp.447~453
- [10] 김현주, 설진성, 최현종, 김태영, 한국컴퓨터교육학 회 논문지 제9권 제6호, 2006, pp.29~39.

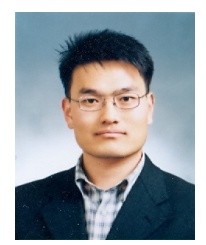

#### 신 승 용

1995년 인천교육대학교 초등교육전공(학사) 2004년 한국교원대학교 일반대학원 컴퓨터교육학과(석사) 현재 성균관대학교 교과교육학과 컴퓨터교육전공(박사과정) 경기도안양과천교육청 파견교사 신안초등학교 교사 관심분야 : 로봇교육, 프로그래밍교육 E-mail : ssyer@goe.go.kr

◐ 저 자 소 개 ◑